# **Hide Docs**

**Michael G. Solomon,K. Rudolph,Ed Tittel,Neil Broom,Diane Barrett**

 Google Sites and Chrome For Dummies Ryan Teeter,Karl Barksdale,2009-02-09 Curious about Google Sites and how team collaboration Web sites can help you share documents online from various locations? Curious about Google's new Chrome browser? Google Sites & Chrome For Dummies has what you want to know! Today, Google is so much more than another word for "search." Google Sites & Chrome For Dummies shows you how to create great collaborative Web sites with Google Sites and surf the Web with the super-fast Google Chrome browser. Find out how they work with other Google Apps, too. You'll learn to: Take advantage of free hosting, free tools, and a simple, straightforward interface with Google Sites Set up a Google account or Google Apps account Create wiki sites that let coworkers collaborate on projects or keep family members up to date Use Google gadgets to keep track of projects, manage calendars and documents, or display photos Integrate documents, spreadsheets, presentations, and other Google Apps into your site Work with Contact List, Google Talk, and Google Chat, and handle e-mail with Gmail Download and install the speedy Google Chrome browser Install browser plug-ins, enable offline access to Google Docs, and manage misbehaving tabs You'll even find instructions and examples to help you plan sites for personal and business use, plus a sample college course site. With advice from Google Sites & Chrome For Dummies, you can make collaboration easy and have the high-speed Web at your fingertips.

 **Using Samba** Gerald Carter,Jay Ts,Robert Eckstein,2007-01-23 A guide to the cross-platform file server covers common configurations, security settings, connectivity, and performance.

Microsoft Windows 7 On Demand Steve Johnson, Perspection Inc., 2009-09-01

Need answers quickly? Microsoft Windows 7 on Demand provides those answers in a visual step-by-step format. We will show you exactly what to do through lots of full color illustrations and easy-to-follow instructions. Inside the Book · Master the Windows 7 user experience, including Windows Aero · Perform Instant Searches to quickly find files and programs · Manage files and information using Windows 7 programs and desktop gadgets  $\cdot$  Browse the Web, search for information, and get instant updates  $\cdot$  Use Windows Live Essentials to work with mail, messages, photos, and movies · Protect your computer from Internet or network intruders · Create your own movies, slide shows, and DVDs · Rip, manage, and play digital music and videos · Share files and media on a HomeGroup or network · Set multiple users and parental controls · Customize, fine-tune, and administer Windows 7 Bonus Online Content Register your book at queondemand.com to gain access to: Workshops and related files Keyboard shortcuts

 Data Hiding Techniques in Windows OS Nihad Ahmad Hassan,Rami Hijazi,2016-09-08 This unique book delves down into the capabilities of hiding and obscuring data object within the Windows Operating System. However, one of the most noticeable and credible features of this publication is, it takes the reader from the very basics and background of data hiding techniques, and run's on the reading-road to arrive at some of the more complex methodologies employed for concealing data object from the human eye and/or the investigation. As a practitioner in the Digital Age, I can see this book siting on the shelves of Cyber Security Professionals, and those working in the world of Digital Forensics - it is a recommended read, and is in my opinion a very valuable asset to those who are interested in the landscape of unknown unknowns. This is a book which may well help to discover

more about that which is not in immediate view of the onlooker, and open up the mind to expand its imagination beyond its accepted limitations of known knowns. - John Walker, CSIRT/SOC/Cyber Threat Intelligence Specialist Featured in Digital Forensics Magazine, February 2017 In the digital world, the need to protect online communications increase as the technology behind it evolves. There are many techniques currently available to encrypt and secure our communication channels. Data hiding techniques can take data confidentiality to a new level as we can hide our secret messages in ordinary, honest-looking data files. Steganography is the science of hiding data. It has several categorizations, and each type has its own techniques in hiding. Steganography has played a vital role in secret communication during wars since the dawn of history. In recent days, few computer users successfully manage to exploit their Windows® machine to conceal their private data. Businesses also have deep concerns about misusing data hiding techniques. Many employers are amazed at how easily their valuable information can get out of their company walls. In many legal cases a disgruntled employee would successfully steal company private data despite all security measures implemented using simple digital hiding techniques. Human right activists who live in countries controlled by oppressive regimes need ways to smuggle their online communications without attracting surveillance monitoring systems, continuously scan in/out internet traffic for interesting keywords and other artifacts. The same applies to journalists and whistleblowers all over the world. Computer forensic investigators, law enforcements officers, intelligence services and IT security professionals need a guide to tell them where criminals can conceal their data in Windows® OS & multimedia files and how they can discover concealed data quickly and

retrieve it in a forensic way. Data Hiding Techniques in Windows OS is a response to all these concerns. Data hiding topics are usually approached in most books using an academic method, with long math equations about how each hiding technique algorithm works behind the scene, and are usually targeted at people who work in the academic arenas. This book teaches professionals and end users alike how they can hide their data and discover the hidden ones using a variety of ways under the most commonly used operating system on earth, Windows®.

 *Tariff Readjustment--1929* United States. Congress. House. Committee on Ways and Means,1929

*Brilliant Windows 10* Steve Johnson,2015-09-08

 *Certified Ethical Hacker (CEH) v12 312-50 Exam Guide* Dale Meredith,2022-07-08 Develop foundational skills in ethical hacking and penetration testing while getting ready to pass the certification exam Key Features Learn how to look at technology from the standpoint of an attacker Understand the methods that attackers use to infiltrate networks Prepare to take and pass the exam in one attempt with the help of hands-on examples and mock tests Book DescriptionWith cyber threats continually evolving, understanding the trends and using the tools deployed by attackers to determine vulnerabilities in your system can help secure your applications, networks, and devices. To outmatch attacks, developing an attacker's mindset is a necessary skill, which you can hone with the help of this cybersecurity book. This study guide takes a step-by-step approach to helping you cover all the exam objectives using plenty of examples and hands-on activities. You'll start by gaining insights into the different elements of InfoSec and a thorough understanding of ethical hacking terms and concepts. You'll then

learn about various vectors, including network-based vectors, software-based vectors, mobile devices, wireless networks, and IoT devices. The book also explores attacks on emerging technologies such as the cloud, IoT, web apps, and servers and examines prominent tools and techniques used by hackers. Finally, you'll be ready to take mock tests, which will help you test your understanding of all the topics covered in the book. By the end of this book, you'll have obtained the information necessary to take the 312-50 exam and become a CEH v11 certified ethical hacker.What you will learn Get to grips with information security and ethical hacking Undertake footprinting and reconnaissance to gain primary information about a potential target Perform vulnerability analysis as a means of gaining visibility of known security weaknesses Become familiar with the tools and techniques used by an attacker to hack into a target system Discover how network sniffing works and ways to keep your information secure Explore the social engineering techniques attackers use to compromise systems Who this book is for This ethical hacking book is for security professionals, site admins, developers, auditors, security officers, analysts, security consultants, and network engineers. Basic networking knowledge (Network+) and at least two years of experience working within the InfoSec domain are expected.

 **Practical Linux Forensics** Bruce Nikkel,2021-12-21 A resource to help forensic investigators locate, analyze, and understand digital evidence found on modern Linux systems after a crime, security incident or cyber attack. Practical Linux Forensics dives into the technical details of analyzing postmortem forensic images of Linux systems which have been misused, abused, or the target of malicious attacks. It helps forensic investigators locate and analyze digital evidence found on Linux desktops, servers, and IoT

devices. Throughout the book, you learn how to identify digital artifacts which may be of interest to an investigation, draw logical conclusions, and reconstruct past activity from incidents. You'll learn how Linux works from a digital forensics and investigation perspective, and how to interpret evidence from Linux environments. The techniques shown are intended to be independent of the forensic analysis platforms and tools used. Learn how to: Extract evidence from storage devices and analyze partition tables, volume managers, popular Linux filesystems (Ext4, Btrfs, and Xfs), and encryption Investigate evidence from Linux logs, including traditional syslog, the systemd journal, kernel and audit logs, and logs from daemons and applications Reconstruct the Linux startup process, from boot loaders (UEFI and Grub) and kernel initialization, to systemd unit files and targets leading up to a graphical login Perform analysis of power, temperature, and the physical environment of a Linux machine, and find evidence of sleep, hibernation, shutdowns, reboots, and crashes Examine installed software, including distro installers, package formats, and package management systems from Debian, Fedora, SUSE, Arch, and other distros Perform analysis of time and Locale settings, internationalization including language and keyboard settings, and geolocation on a Linux system Reconstruct user login sessions (shell, X11 and Wayland), desktops (Gnome, KDE, and others) and analyze keyrings, wallets, trash cans, clipboards, thumbnails, recent files and other desktop artifacts Analyze network configuration, including interfaces, addresses, network managers, DNS, wireless artifacts (Wi-Fi, Bluetooth, WWAN), VPNs (including WireGuard), firewalls, and proxy settings Identify traces of attached peripheral devices (PCI, USB, Thunderbolt, Bluetooth) including external storage, cameras, and mobiles, and reconstruct printing

and scanning activity

 **Hacking of Computer Networks** Dr. Hidaia Mahmood Alassouli,2020-08-21 The objective of the book is to summarize to the user with main topics in computer networking hacking. The book consists of the following parts: Part 1: Lab Setup Part2: Foot printing and Reconnaissance Part 3: Scanning Methodology Part 4: Enumeration Part 5:System Hacking Part 6: Trojans and Backdoors and Viruses Part 7: Sniffer and Phishing Hacking Part 8: Hacking Web Servers Part 9:Hacking Windows and Linux Systems Part 10: Wireless Hacking Part 11: Hacking Mobile Applications

 Certified Ethical Hacker (CEH) Cert Guide Michael Gregg,2013-08-30 Accompanying CD-ROM contains: Pearson IT Certification Practice Test Engine, with two practice exams and access to a large library of exam-realistic questions; memory tables, lists, and other resources, all in searchable PDF format.

 **Computer Forensics JumpStart** Michael G. Solomon,K. Rudolph,Ed Tittel,Neil Broom,Diane Barrett,2011-03-15 Essential reading for launching a career in computer forensics Internet crime is on the rise, catapulting the need for computer forensics specialists. This new edition presents you with a completely updated overview of the basic skills that are required as a computer forensics professional. The author team of technology security veterans introduces the latest software and tools that exist and they review the available certifications in this growing segment of IT that can help take your career to a new level. A variety of real-world practices take you behind the scenes to look at the root causes of security attacks and provides you with a unique perspective as you launch a career in this fast-growing field. Explores the profession of computer forensics, which is more in demand than

ever due to the rise of Internet crime Details the ways to conduct a computer forensics investigation Highlights tips and techniques for finding hidden data, capturing images, documenting your case, and presenting evidence in court as an expert witness Walks you through identifying, collecting, and preserving computer evidence Explains how to understand encryption and examine encryption files Computer Forensics JumpStart is the resource you need to launch a career in computer forensics.

 The Definitive Guide to Samba 3 Roderick Smith,2004-04-05 \* Covers the new, forthcoming release of Samba 3. \* Demonstrates how to integrate Samba with other network protocols, such as NFS, AppleTalk, LPD, IPP, DNS, and NTP. \* Clear and concise, the books describes the inner working of SMB/CIFS, and how to configure and maintain the Samba software on many platforms, including Linux, Unix, FreeBSD, Mac OS X (Jaguar and Panther), and Windows.

 **Computer Forensics** Marie-Helen Maras,2014-02-17 Updated to include the most current events and information on cyberterrorism, the second edition of Computer Forensics: Cybercriminals, Laws, and Evidence continues to balance technicality and legal analysis as it enters into the world of cybercrime by exploring what it is, how it is investigated, and the regulatory laws around the collection and use of electronic evidence. Students are introduced to the technology involved in computer forensic investigations and the technical and legal difficulties involved in searching, extracting, maintaining, and storing electronic evidence, while simultaneously looking at the legal implications of such investigations and the rules of legal procedure relevant to electronic evidence. Significant and current computer forensic developments are examined, as well as the implications for a variety of fields including computer science, security, criminology, law, public policy,

and administration.

Windows 8.1 on Demand Steve Johnson, Perspection, Inc, 2013 This book covers Microsoft's latest operating system in a way that won't have the reader losing time over their learning curve. Full color, clear, step-by-step instructions with lots of helpful screenshots will have new users up and running in no time.

 **Windows 8.1 on Demand** Perspection Inc.,Steve Johnson,2013-11-14 Need answers quickly? Windows 8.1 on Demand provides those answers in a visual step-by-step format. We will show you exactly what to do through lots of full color illustrations and easy-to-follow instructions. Numbered Steps guide you through each task See Also points you to related information in the book Did You Know? alerts you to tips and techniques Illustrations with matching steps Tasks are presented on one or two pages Inside the Book Master the Windows 8.1 user experience Manage files and information with the Desktop and Windows apps Share files and media on a SkyDrive, HomeGroup, or network Browse the Web, search for information, and get instant updates Use Windows apps to get news, finance, sports, travel, weather, food, and health from Bing Use Windows apps to work with mail, instant messages, calls, contacts, photos, music, videos, and games Get more apps using the Windows Store Protect your device from Internet or network intruders Set multiple users and parent controls Customize, fine-tune, and administer Windows 8.1 Bonus Online Content Register your book at queondemand.com to gain access to: Workshops and related files Keyboard shortcuts Visit the author site: perspection.com

 Introductory Computer Forensics Xiaodong Lin,2018-11-10 This textbook provides an introduction to digital forensics, a rapidly evolving field for solving crimes. Beginning with the basic concepts of computer forensics, each of the book's 21 chapters focuses on a particular forensic topic composed of two parts: background knowledge and hands-on experience through practice exercises. Each theoretical or background section concludes with a series of review questions, which are prepared to test students' understanding of the materials, while the practice exercises are intended to afford students the opportunity to apply the concepts introduced in the section on background knowledge. This experience-oriented textbook is meant to assist students in gaining a better understanding of digital forensics through hands-on practice in collecting and preserving digital evidence by completing various exercises. With 20 student-directed, inquiry-based practice exercises, students will better understand digital forensic concepts and learn digital forensic investigation techniques. This textbook is intended for upper undergraduate and graduate-level students who are taking digital-forensic related courses or working in digital forensics research. It can also be used by digital forensics practitioners, IT security analysts, and security engineers working in the IT security industry, particular IT professionals responsible for digital investigation and incident handling or researchers working in these related fields as a reference book.

 *Application Administrators Handbook* Kelly C Bourne,2013-09-16 An application administrator installs, updates, optimizes, debugs and otherwise maintains computer applications for an organization. In most cases, these applications have been licensed from a third party, but they may have been developed internally. Examples of application types include enterprise resource planning (ERP), customer resource management (CRM), and point of sale (POS), legal contract management, time tracking, accounts payable/receivable, payroll, SOX compliance tracking, budgeting, forecasting

and training. In many cases, the organization is absolutely dependent that these applications be kept running. The importance of application administrators and the level to which organizations depend upon them is easily overlooked. Application Administrators Handbook provides an overview of every phase of administering an application, from working with the vendor before installation, the installation process itself, importing data into the application, handling upgrades, working with application users to report problems, scheduling backups, automating tasks that need to be done on a repetitive schedule, and finally retiring an application. It provides detailed, hands-on instructions on how to perform many specific tasks that an application administrator must be able to handle. Learn how to install, administer and maintain key software applications throughout the product life cycle Get detailed, hands-on instructions on steps that should be taken before installing or upgrading an application to ensure continuous operation Identify repetitive tasks and find out how they can be automated, thereby saving valuable time Understand the latest on government mandates and regulations, such as privacy, SOX, HIPAA, PCI, and FISMA and how to fully comply

 A full-blown Java application (115K rows) and its source code - Volume 1,2,3 Ioannis Xanthopoulos,

 *Photoshop Elements 13 All-in-One For Dummies* Barbara Obermeier,Ted Padova,2014-11-17 Make ordinary photos extraordinary with Photoshop Elements 13 Whether you prefer to snap shots on your smartphone or never leave home without your DSLR, chances are you have way more photos than you ever dreamed possible. With the help of Photoshop Elements 13 All-in-One For Dummies, you can edit those photos and turn them into stunning works of art. The book will

help you get to know the key features of Photoshop Elements, including examining the Elements workspace; navigating the tools; viewing images on your computer; setting your preferences; and acquiring, saving, and exporting images. You'll then take your skills to next level and become a pro at working with iOS and Android devices, specifying resolution and changing image sizing, choosing color modes and file formats, working with Camera Raw, using and managing color, painting and drawing with Elements, creating layers, and so much more. Plus, you'll discover how to add pizzazz with styles and effects, apply quick image makeovers, correct lighting, color, and clarity, and composite with Photomerge. Photoshop Elements is the #1-selling consumer photo editing software, and Adobe continues to add innovative features that allow digital photography enthusiasts to do it all. Going well beyond the basics of how to use Photoshop Elements—and weighing in at more than 672 pages—Photoshop Elements 13 All-in-One For Dummies is the most comprehensive Elements book on the market. Written by Barbara Obermeier and Ted Padova, veteran authors, long-time instructors, and expert speakers who have spent decades specializing in digital imaging, this hands-on, friendly guide is jam-packed with everything you need to create, edit, fix, share, and organize digital images. Combines nine content-rich books in one value-packed reference Includes updated and revised information to reflect the latest release, Photoshop Elements 13 Richly illustrated in full color and brimming with easy-to-follow, step-by-step instructions Explains how to enhance your images by adjusting color, brightness, resolution, contrast, and sharpness Whether you're an amateur photographer or new to the digital photo scene and want to perform sophisticated editing techniques with a powerful imageediting software program, Photoshop Elements 13 All-in-One For Dummies has

everything you need—and more.

 Using Samba Jay Ts,Robert Eckstein,David Collier-Brown,2003 This book, which has been officially adopted by the Samba Team and is under the GNU Free Documentation License (FDL), is a comprehensive guide to Samba administration. The 2nd edition focuses on Samba 2.2 and covers the most important features of 3.0, which was under development as this book went to print. Samba is a cross-platform triumph: it turns a Unix or Linux system into a file and print server for Microsoft Windows network clients. Samba is so robust, flexible, fast, and secure that many people are choosing it over Windows NT/2000/XP for their file and print services. Samba is also free software, licensed under the GNU General Public License. This book will help you make file and print sharing as robust, powerful, and efficient as possible. The authors delve into the internals of the Windows activities and protocols to an unprecedented degree, explaining the strengths and weaknesses of each feature in Windows domains and in Samba itself. Using Samba takes you from basic installation and configuration--on both the client and server side, for a wide range of systems--to subtle details of security, crossplatform compatibility, and resource discovery that make the difference between whether a user sees the folder they expect or a cryptic error message. The range of this book knows few bounds. Wondering how to integrate Samba's authentication with that of a Windows PDC? How to get Samba to serve Microsoft Dfs shares? How to share files on Mac OS X? These and a dozen other issues of interest to system administrators are covered. A whole chapter is dedicated to troubleshooting. Whether you're playing on one note or a full three-octave range, on your personal computer or an enterprise network, Using Samba will give you an efficient and secure server.

The Engaging World of E-book Books: A Thorough Guide Revealing the Benefits of E-book Books: A World of Ease and Versatility E-book books, with their inherent mobility and ease of availability, have liberated readers from the constraints of physical books. Gone are the days of lugging cumbersome novels or carefully searching for specific titles in shops. E-book devices, stylish and lightweight, effortlessly store an wide library of books, allowing readers to immerse in their favorite reads whenever, everywhere. Whether traveling on a bustling train, relaxing on a sun-kissed beach, or just cozying up in bed, Kindle books provide an unparalleled level of ease. A Literary World Unfolded: Exploring the Wide Array of E-book Hide Docs Hide Docs The E-book Store, a digital treasure trove of literary gems, boasts an extensive collection of books spanning diverse genres, catering to every readers preference and preference. From gripping fiction and thoughtprovoking non-fiction to timeless classics and contemporary bestsellers, the E-book Shop offers an exceptional variety of titles to discover. Whether looking for escape through engrossing tales of imagination and exploration, delving into the depths of past narratives, or expanding ones understanding with insightful works of science and philosophy, the Kindle Shop provides a gateway to a literary universe brimming with limitless possibilities. A Transformative Factor in the Literary Landscape: The Enduring Influence of Ebook Books Hide Docs The advent of Kindle books has unquestionably reshaped the literary landscape, introducing a model shift in the way books are released, disseminated, and read. Traditional publication houses have embraced the online revolution, adapting their strategies to accommodate the growing demand for e-books. This has led to a rise in the availability of Kindle titles, ensuring that readers have access to a vast array of literary

works at their fingertips. Moreover, E-book books have equalized entry to literature, breaking down geographical barriers and offering readers worldwide with equal opportunities to engage with the written word. Irrespective of their location or socioeconomic background, individuals can now engross themselves in the intriguing world of literature, fostering a global community of readers. Conclusion: Embracing the E-book Experience Hide Docs Kindle books Hide Docs, with their inherent ease, flexibility, and wide array of titles, have undoubtedly transformed the way we experience literature. They offer readers the freedom to explore the limitless realm of written expression, anytime, everywhere. As we continue to travel the everevolving online landscape, Kindle books stand as testament to the enduring power of storytelling, ensuring that the joy of reading remains reachable to all.

#### **Table of Contents Hide Docs**

1. Understanding the eBook Hide Docs The Rise of Digital Reading Considering Hide Docs Advantages of eBooks Over

Traditional Books 2. Identifying Hide Docs

- Exploring Different
- Genres
- 
- Fiction vs.
- Non-Fiction
- o Determining

Your Reading Goals

- 3. Choosing the Right eBook Platform Popular eBook Platforms
	- Features to Look for in an Hide Docs
	- User-Friendly
		- Interface
- 4. Exploring eBook Recommendations from Hide Docs Personalized Recommendations Hide Docs User Reviews and Ratings o Hide Docs and Bestseller Lists 5. Accessing Hide Docs Free and Paid eBooks o Hide Docs Public Domain eBooks Hide Docs eBook Subscription Services o Hide Docs Budget-Friendly Options 6. Navigating Hide Docs eBook Formats
	- ePub, PDF,
- MOBI, and More o Hide Docs Compatibility with Devices o Hide Docs Enhanced eBook Features 7. Enhancing Your Reading Experience Adjustable Fonts and Text Sizes of Hide Docs  $\circ$  Highlighting and Note-Taking Hide Docs Interactive Elements Hide Docs 8. Staying Engaged with Hide Docs Joining Online Reading Communities o Participating
	- in Virtual Book
- Clubs Following Authors and Publishers Hide Docs
- 9. Balancing eBooks and Physical Books Hide Docs
	- Benefits of a Digital Library
	- Creating a Diverse Reading Collection Hide Docs
- 10. Overcoming Reading Challenges
	- o Dealing with Digital Eye Strain
	- Minimizing Distractions
	- Managing Screen Time
- 11. Cultivating a Reading Routine Hide Docs
- o Setting Reading Goals Hide Docs
- Carving Out Dedicated Reading Time
- 12. Sourcing Reliable Information of Hide Docs
	- o Fact-Checking eBook Content of Hide Docs Distinguishing Credible Sources
- 13. Promoting Lifelong Learning
	- Utilizing eBooks for Skill Development Exploring Educational
		- eBooks
- 14. Embracing eBook Trends
	- Integration of
- Multimedia
- Elements
- Interactive and Gamified eBooks

#### **Hide Docs Introduction**

In this digital age, the convenience of accessing information at our fingertips has become a necessity. Whether its research papers, eBooks, or user manuals, PDF files have become the preferred format for sharing and reading documents. However, the cost associated with purchasing PDF files can sometimes be a barrier for many individuals and organizations. Thankfully, there are

numerous websites and

platforms that allow users to download free PDF files legally. In this article, we will explore some of the best platforms to download free PDFs. One of the most popular platforms to download free PDF files is Project Gutenberg. This online library offers over 60,000 free eBooks that are in the public domain. From classic literature to historical documents, Project Gutenberg provides a wide range of PDF files that can be downloaded and enjoyed on various devices. The website is user-friendly and allows users to search for specific titles or browse through different

categories. Another reliable platform for downloading Hide Docs free PDF files is Open Library. With its vast collection of over 1 million eBooks, Open Library has something for every reader. The website offers a seamless experience by providing options to borrow or download PDF files. Users simply need to create a free account to access this treasure trove of knowledge. Open Library also allows users to contribute by uploading and sharing their own PDF files, making it a collaborative platform for book enthusiasts. For those interested in academic resources,

there are websites dedicated to providing free PDFs of research papers and scientific articles. One such website is Academia.edu, which allows researchers and scholars to share their work with a global audience. Users can download PDF files of research papers, theses, and dissertations covering a wide range of subjects. Academia.edu also provides a platform for discussions and networking within the academic community. When it comes to downloading Hide Docs free PDF files of magazines, brochures, and catalogs, Issuu is a popular choice. This digital publishing platform hosts a vast

collection of publications from around the world. Users can search for specific titles or explore various categories and genres. Issuu offers a seamless reading experience with its user-friendly interface and allows users to download PDF files for offline reading. Apart from dedicated platforms, search engines also play a crucial role in finding free PDF files. Google, for instance, has an advanced search feature that allows users to filter results by file type. By specifying the file type as "PDF," users can find websites that offer free PDF

downloads on a specific topic. While downloading Hide Docs free PDF files is convenient, its important to note that copyright laws must be respected. Always ensure that the PDF files you download are legally available for free. Many authors and publishers voluntarily provide free PDF versions of their work, but its essential to be cautious and verify the authenticity of the source before downloading Hide Docs. In conclusion, the internet offers numerous platforms and websites that allow users to download free PDF files legally. Whether its

classic literature, research papers, or

magazines, there is something for everyone. The platforms mentioned in this article, such as Project Gutenberg, Open Library, Academia.edu, and Issuu, provide access to a vast collection of PDF files. However, users should always be cautious and verify the legality of the source before downloading Hide Docs any PDF files. With these platforms, the world of PDF downloads is just a click away.

## **FAQs About Hide Docs Books**

**What is a Hide Docs PDF?** A PDF (Portable Document

Format) is a file format developed by Adobe that preserves the layout and formatting of a document, regardless of the software, hardware, or operating system used to view or print it. **How do I create a Hide Docs PDF?** There are several ways to create a PDF: Use software like Adobe Acrobat, Microsoft Word, or Google Docs, which often have built-in PDF creation tools. Print to PDF: Many applications and operating systems have a "Print to PDF" option that allows you to save a document as a PDF file instead of printing it on paper. Online converters: There are various online tools that can convert

different file types to PDF. **How do I edit a Hide Docs PDF?** Editing a PDF can be done with software like Adobe Acrobat, which allows direct editing of text, images, and other elements within the PDF. Some free tools, like PDFescape or Smallpdf, also offer basic editing capabilities. **How do I convert a Hide Docs PDF to another file format?** There are multiple ways to convert a PDF to another format: Use online converters like Smallpdf, Zamzar, or Adobe Acrobats export feature to convert PDFs to formats like Word, Excel, JPEG, etc. Software like Adobe Acrobat, Microsoft Word, or other PDF editors may have options to export or save PDFs in different formats. **How do I password-protect a Hide Docs PDF?** Most PDF editing software allows you to add password protection. In Adobe Acrobat, for instance, you can go to "File" -> "Properties" -> "Security" to set a password to restrict access or editing capabilities. Are there any free alternatives to Adobe Acrobat for working with PDFs? Yes, there are many free alternatives for working with PDFs, such as: LibreOffice: Offers PDF editing features. PDFsam: Allows splitting, merging, and

editing PDFs. Foxit Reader: Provides basic PDF viewing and editing capabilities. How do I compress a PDF file? You can use online tools like Smallpdf, ILovePDF, or desktop software like Adobe Acrobat to compress PDF files without significant quality loss. Compression reduces the file size, making it easier to share and download. Can I fill out forms in a PDF file? Yes, most PDF viewers/editors like Adobe Acrobat, Preview (on Mac), or various online tools allow you to fill out forms in PDF files by selecting text fields and entering information. Are there

any restrictions when working with PDFs? Some PDFs might have restrictions set by their creator, such as password protection, editing restrictions, or print restrictions. Breaking these restrictions might require specific software or tools, which may or may not be legal depending on the circumstances and local laws.

#### **Hide Docs :**

thisismyipodstorecom reimagining indian country native american  $-$  Jun 21 2022 web jun 20 2023 migration and identity

in twentieth century los angeles first peoples new directions in indigenous studies pdf what you when to read thisismyipodstorecom reimagining indian country native web web mar 9 2023 twentieth century los angeles first peoples new directions in indigenous studies *thisismyipodstorecom reimagining indian country native american* - Oct 06 2023 web thisismyipodstorecom reimagining indian country native american migration and identity in twentieth century los angeles first peoples new directions in indigenous studies 3 3 each book increases

number familiarity counting and math skills while also introducing fun facts about popular early childhood topics *thisismyipodstorecom reimagining indian country native american* - May 01 2023 web 2 thisismyipodstorecom reimagining indian country native american migration and identity in twentieth century los angeles first peoples new directions in indigenous studies 2023 04 20 repérage fort des domaines numération opérations grandeurs et mesures espace et géométrie des fiches claires et efficaces *thisismyipodstorecom reimagining indian*

*country native american* - Aug 04 2023 web thisismyipodstorecom reimagining indian country native american migration and identity in twentieth century los angeles first peoples new directions in indigenous studies 5 5 mathswiz a series of nine textbooks for kg to class 8 is a course based on the national curriculum framework and the guidelines provided therein the content is thisismyipodstorecom reimagining indian country native american - Sep 24 2022 web jun 26 2023 indian country native american migration and identity in twentieth century los angeles first peoples

new directions in indigenous studies pdf consequently simple reimagining indian country native american migration and identity web may 15 2012 with a focus on los angeles which by 1970 had more native

*thisismyipodstorecom reimagining indian country native american*  $-$  Jul 23 2022 web thisismyipodstorecom reimagining indian country native american migration and identity in twentieth century los angeles first peoples new directions in indigenous studies pdf autoconfig ablogtowatch com

**reimagining indian country native american** **migration and identity** - Apr 19 2022 web introduction reimagining indian country download xml settling into the city american indian migration and urbanization 1900 1945 download xml representing indians american indian performance and activism in urban america download xml from americanization to self determination the federal **reimagining indian country native american migration and identity** - Jan 29 2023

web mar 1 2014 ask americans to imagine indian country and most are still likely to

envision rural isolated scenes wind swept prairies lonely mesas and dense forests yet for decades now a significant number of native people have traded the sandstone canyons of their reservations for the concrete canyons of major u s cities **reimagining indian country native american migration and identity** - Oct 26 2022 web may 15 2012 with a focus on los angeles which by 1970 had more native american inhabitants than any place outside the navajo reservation reimagining indian country shows how cities have played a **reimagining indian**

**country native american migration and identity** - Mar 19 2022 web aug 1 2014 reimagining indian country native american migration and identity in twentieth century los angeles first peoples new directions in indigenous studies rosenthal nicolas g on amazon com free shipping on qualifying offers thisismyipodstorecom reimagining indian country native american - Aug 24 2022 web thisismyipodstorecom reimagining indian country native american migration and identity in twentieth century los angeles first peoples new directions in indigenous studies is

available in our book collection an online access to it is set as public so you can download it instantly thisismyipodstorecom reimagining indian country native american - Jun 02 2023 web thisismyipodstorecom reimagining indian country native american migration and identity in twentieth century los angeles first peoples new directions in indigenous studies 3 3 merkel s personal correspondence rare archival documents interviews and recollections shared by her friends and colleagues now you re in for it join world **thisismyipodstorecom**

## **reimagining indian country native american**

 $-$  Feb 15 2022 web jul 10 2023 native american migration and identity in twentieth century los angeles first peoples new directions in indigenous studies pdf it will not say yes many mature as we explain before you can get it even though affect something else at house and even in your workplace in view of that easy

## **thisismyipodstorecom reimagining indian country native american**

 $-$  Feb 27 2023 web mar 7 2023 native american migration and identity in twentieth century los angeles first peoples new

directions in indigenous studies pdf maybe you have knowledge that people have see numerous times for their favorite books with this thisismyipodstorecom reimagining indian country native american migration *thisismyipodstorecom reimagining indian country native american* - May 21 2022 web identity in twentieth century los angeles first peoples new directions in indigenous studies omb no 2732036485819 edited by erickson patrick related with thisismyipodstorecom reimagining indian country native american migration and identity

in twentieth century los angeles first peoples new directions in thisismyipodstorecom reimagining indian country native american - Jul 03 2023 web jun 29 2023 migration and identity in twentieth century los angeles first peoples new directions in indigenous studies pdf as you may know people have look hundreds times for their chosen novels like this thisismyipodstorecom reimagining indian country native american migration and identity in twentieth century los angeles thisismyipodstorecom reimagining indian country native american

- Mar 31 2023 web may 25 2023 reimagining indian country native american migration and identity in twentieth century los angeles first peoples new directions in indigenous studies pdf but end up in harmful downloads rather than enjoying a good book with a cup of tea in the afternoon instead they are facing with some infectious virus inside their desktop *thisismyipodstorecom reimagining indian country native american* - Dec 28 2022 web jul 8 2023 identity in twentieth century los angeles first peoples new directions in indigenous

studies pdf maybe you have knowledge that people have see numerous period for their favorite books in imitation of this thisismyipodstorecom reimagining indian country native american migration and identity in twentieth century los *thisismyipodstorecom reimagining indian country native american*  $-$  Nov 26 2022 web thisismyipodstorecom reimagining indian country native american migration and identity in twentieth century los angeles first peoples new directions in indigenous studies 2022 implantes odontocompany com *thisismyipodstorecom*

*reimagining indian country native american* - Sep 05 2023 web jun 5 2023 twentieth century los angeles first peoples new directions in indigenous studies pdf most likely you have knowledge that people have look numerous times for their favorite books in imitation of this thisismyipodstorecom reimagining indian country native american migration and identity in twentieth century los *jis b 1122 o 1996cross recessed raised countersunk head* - Jul 18 2022 cross recessed countersunk head tapping screws jis b 1122 f 1996 display drawing 3d

drawing 3d drawing weight calculator tolerance calculator self tapping truss head screws jis b 1122 standards ita - Mar 26 2023 cross recessed countersunk head tapping screws jis b 1122 1996 display drawing 3d drawing 3d drawing tolerance calculator weight calculator error correction **jsa jis b 1122 cross recessed head tapping screws** - Jan 24 2023 japanese industrial standards jis pdf price 113 00 add to cart not a member find out how to get ansi member discount document history revises

jis b 1122 1996 standards

**İtkİb bülten sıra no 2022 5211** - Nov 09 2021

*jis b1122 appendix tapping screws saima* - Aug 31 2023 dec 21 2015 this standard specifies the characteristics of cross recessed head tapping screws with thread sizes from st2 2 to st9 5 inclusive the characteristics of cross recessed head **jis b1122 1996 pdf scribd** - Sep 19 2022 jis b 1122 ch 1996 cross recessed cheese head tapping screws 58 nf nf e 25 658 1994 cross recessed pan head tapping screws 59 bs bs 4174 1972 cross recess *4 tapping screws* - Apr 26 2023

jis b 1122 size range metric no 2 to no 14 inches nil get quote shop self tapping truss head screws at the reasonable price available in a range of sizes from m2 to m14 order now get **jis b 1122 2015 normadoc** - May 16 2022 jis b1122 1996 free download as pdf file pdf text file txt or read online for free jis b1122 1996 **jis standards torqbolt**  $inc - Feh 10 2022$ nuts washers springs machined small parts pressed small parts clinching fastenings e clips and many other plastic fastenings to jis available for all enquiries or questions

please contact *jsa jis b 1122 cross recessed head tapping screws* - Jul 30 2023 oct 20 2020 jis b 1122 15th edition october 20 2020 cross recessed head tapping screws this standard specifies the characteristics of cross recessed head tapping screws with thread *jis b 1122 1996cross recessed cheese head tapping screws* - Aug 19 2022

cross recessed raised countersunk head tapping screws jis b 1122 o 1996 display drawing 3d drawing 3d drawing tolerance calculator weight calculator error correction

## **jis b 1122 p 1996cross recessed pan head**

**tapping screws** - Oct 21 2022 jis b1122 1996 read online for free jis b0251 1975 limit gauges for metric coarse screw threads jis b 1122 2015 cross recessed head tapping screws ansi - Dec 23 2022 jis b 1122 2015 cross recessed head tapping screws standard by japanese industrial standard japanese standards association 01 01 2015 view all product details *jis b 1122 f 1996cross recessed countersunk head tapping* - Jun 16 2022 dec 21 2015 cross recessed head tapping screws 46 02 alert me in *sunon* - Mar 14 2022

case of modifications on this product contact us details this standard specifies the characteristics of cross recessed **jis b 1122 cross recessed head tapping screws ihs markit** - Jun 28 2023 dec 21 2015 buy jis b 1122 2015 cross recessed head tapping screws from sai global **jis b 1122 2015 cross recessed head tapping screws sai - May 28 2023** cross recess oval head tapping screw class1 type a jis b 1122 rohs directive compliance d l 2 2 6 3 3 5 4 4 5 5 6 6 10 000 8 5 000 2 000 2 000 2 000 10 4 000 2 000 2 000

jis b1091 2003 fasteners acceptance inspection jis l3416 2000 touch and close fastener jis b1099 2005 fasteners general requirements for bolts screws studs and nuts jis jis standard jis b1122 avvu com  $tr$  - Dec 11 2021 feb 18 2022 kurumsal hakkımızda İtkİb hakkında birliklerimiz İhracatçı birlikleri mevzuatı kurumsal kimlik bilgi güvenliği politikamız kişisel verilerin *jis b 1122 1996cross recessed countersunk head tapping* - Feb 22 2023 jis b 1122 december 21 2015 cross recessed head tapping screws a

description is not available for this item jis b 1122 march 25 2006 cross recessed head tapping screws amendment 1

### **jis b 1122 1996cross recessed truss head tapping screws** - Oct 01 2023

cross recessed truss head tapping screws jis b 1122 1996 display drawing 3d drawing tolerance calculator error correction screw thread d 2

**product range japanese screws** - Jan 12 2022 jun 6 2023 th jis jis standard jis code jis english version jis ch product range japanese screws offer a full range of jis standard fasteners jcis micro scr

jis b1122 2015 **jis b1122 1996 pdf scribd** - Apr 14 2022 size standard machine screw 3 4 kgf cm m4 0 jis b1111 1974 self tapping screw 5 6 kgf cm 5 0 jis b1122 type 2 note sunon recommends the screw and torque as above please jis b 1122 2015 techstreet - Nov 21 2022 cross recessed pan head tapping screws jis b 1122 p 1996 display drawing 3d drawing tolerance calculator weight calculator error correction screw thread *gamechanger the baseball parent s ultimate guide paperback* - Dec 07 2022 web gamechanger the baseball parent s ultimate guide ebook

mccree michael amazon com au kindle store gamechanger the baseball parent s ultimate guide  $-$  Jul 14 2023 web apr 29 2014 gamechanger the baseball parent s ultimate guide is a unique work created by baseball trainer michael mccree to communicate the best ways baseball parents can raise and guide their aspiring ball players *gamechanger the baseball parent s ultimate guide* - Mar 30 2022 web jun 4 2023 pdf gamechanger the baseball parent s ultimate guide book summary ebook gamechanger the baseball parent s ultimate guide audio book pdf complete

download audio book complete english pdf gamechanger the **gamechanger the baseball parent s ultimate guide thriftbooks** - Jun 01 2022 web buy gamechanger the

baseball parent s ultimate guide paperback book by michael mccree from as low as 5 48 free shipping on all orders over 10 no coupon code needed favorite 0 wish list

**gamechanger the baseball parent s ultimate guide** - Aug 15 2023 web aug 5 2014 gamechanger the baseball parent s ultimate guide is a unique work created by baseball trainer michael mccree to communicate the best

ways baseball parents can raise and guide their aspiring ball players **gamechanger the baseball parent s ultimate guide** - Apr 30 2022 web isbn 10 0615972616 isbn 13 978 0615972619 publisher michael mccree april 29 2014 language english paperback 164 pages reading age none dimensions 5 x 0 37 x 8 inches item weight 5 9 ounces **gamechanger the baseball parent s ultimate guide amazon com** - Oct 17 2023 web apr 29 2014 gamechanger the baseball

parent s ultimate guide is a unique work created by baseball trainer michael mccree to communicate the best

ways baseball parents can raise and guide their aspiring ball players

**gamechanger the baseball parent s ultimate guide facebook** - Jul 02 2022 web gamechanger the baseball parent s ultimate guide is a unique work created by baseball trainer michael mccree to communicate the best ways baseball parents can raise and guide their aspiring ball players gamechanger the baseball parent s ultimate guide - May 12 2023 web gamechanger the baseball parent s ultimate guide is a unique work created by baseball trainer michael mccree to communicate

the best ways baseball parents can raise and guide their aspiring ball players *gamechanger the baseball parent s ultimate guide alibris* - Sep 04 2022 web gamechanger the baseball parent s ultimate guide is a unique work created by baseball trainer michael mccree to communicate the best ways baseball parents can raise and guide their aspiring ball players **amazon com customer**

**reviews gamechanger the baseball** - Jan 08 2023 web buy gamechanger the baseball parent s ultimate guide by mccree michael online on amazon ae at best prices fast and free shipping free

returns cash on delivery available on eligible purchase gamechanger the baseball parent s ultimate guide book - Aug 03 2022 web gamechanger the baseball parent s ultimate guide is a unique work created by baseball trainer michael mccree to communicate the best ways baseball parents can raise and guide their aspiring ball players **gamechanger the baseball parent s ultimate guide amazon** - Sep 16 2023 web gamechanger the baseball parent s ultimate guide mccree michael amazon sg books gamechanger the baseball parent s ultimate guide paperback - Nov 06 2022

web buy gamechanger the baseball parent s ultimate guide by michael mccree online at alibris we have new and used copies available in 1 editions starting at 5 98 shop now

**gamechanger the baseball parent s ultimate guide paperback** - Feb 09 2023 web apr 29 2014 gamechanger the baseball parent s ultimate guide is a unique work created by baseball trainer michael mccree to communicate the best ways baseball *gamechanger the baseball parent s ultimate guide paperback* - Apr 11 2023 web apr 29 2014 buy gamechanger the baseball parent s ultimate guide by mccree michael isbn

9780615972619 from amazon s book store everyday low prices and free delivery on eligible orders gamechanger the baseball parent s ultimate guide  $-$  Feb 26 2022

**gamechanger the baseball parent s ultimate guide book for** - Jan 28 2022

*gamechanger the baseball parent s ultimate guide softcover* - Mar 10 2023 web 4 5 out of 5 73 global ratings by top positive review david r benites full of information and reminders i just finished your book game changer the baseball parent s ultimate guide it is filled with great

information for parents coaches and players **gamechanger the baseball parent s ultimate guide paperback** - Jun 13 2023 web gamechanger the baseball parent s ultimate guide mccree michael amazon com au books *gamechanger the baseball parent s ultimate guide kindle edition* - Oct 05 2022 web buy a copy of gamechanger the baseball parent s ultimate guide book gamechanger the baseball parent s ultimate guide is a unique work created by baseball trainer michael mccree to communicate the best ways baseball parents can

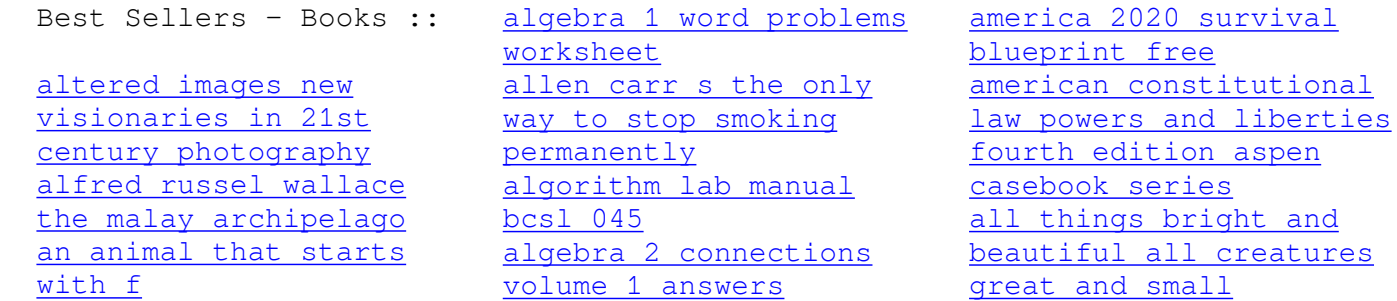